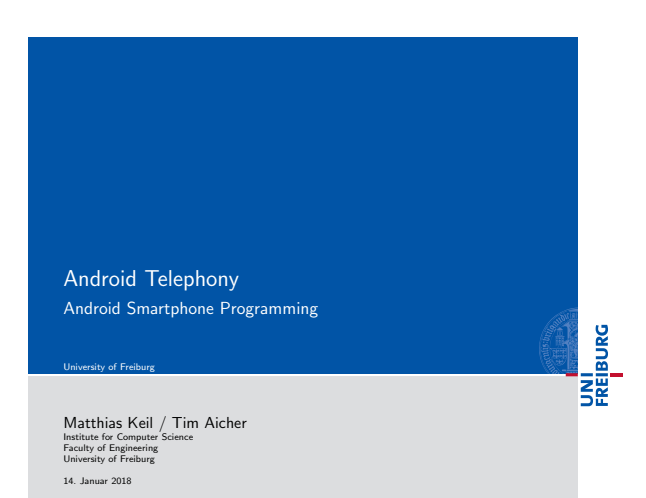

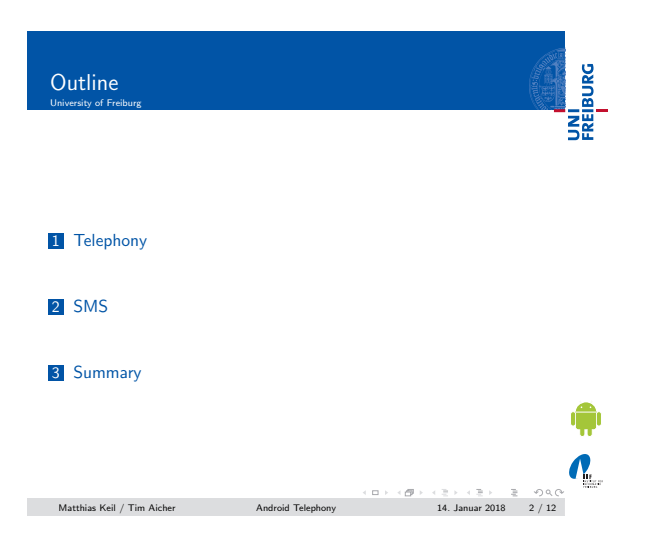

<span id="page-0-0"></span>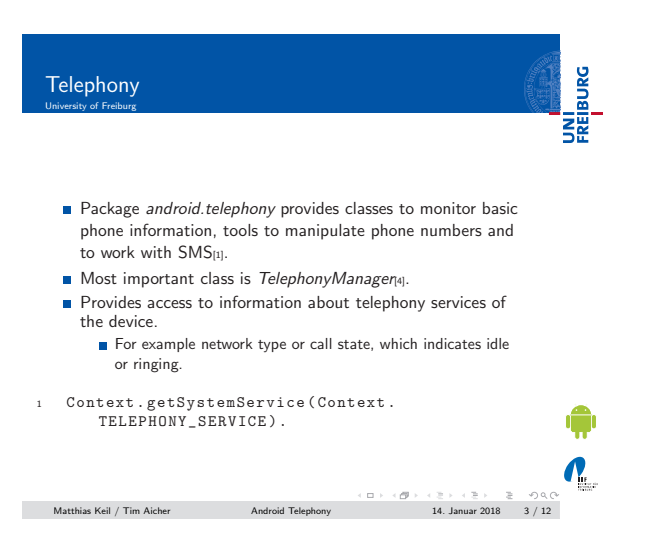

#### Notizen

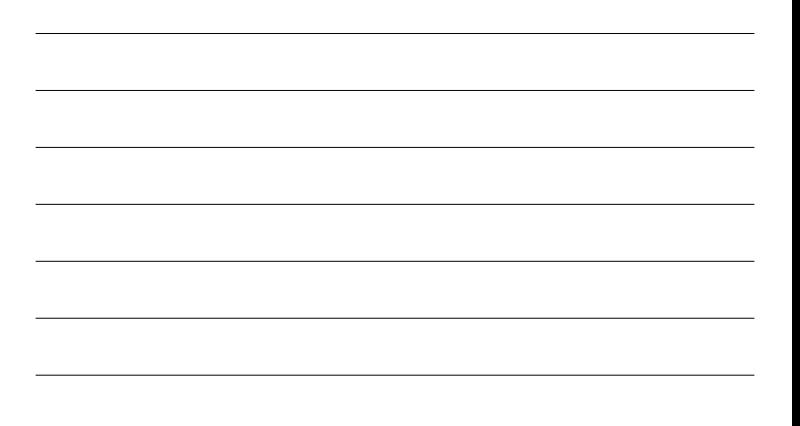

### Notizen

Notizen

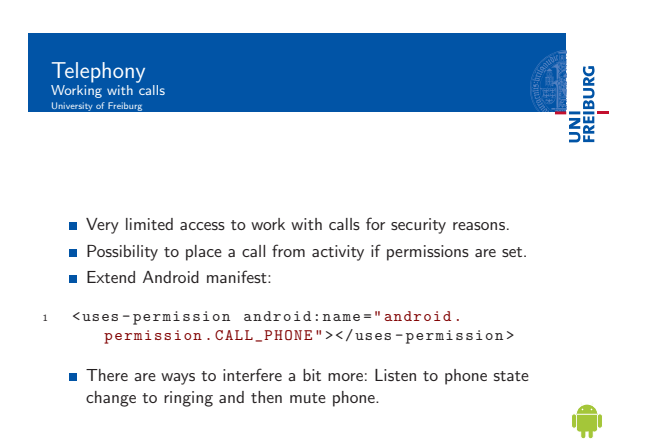

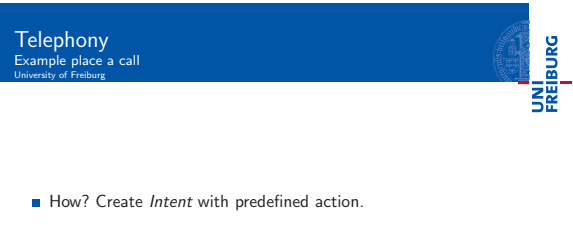

 $\begin{array}{lcl} \hline & \circ & \circ & \circ & \circ \\ \hline \end{array} \begin{array}{lcl} \hline & \circ & \circ & \circ & \circ \\ \hline \end{array} \begin{array}{lcl} \hline & \circ & \circ & \circ & \circ & \circ \\ \hline \end{array} \begin{array}{lcl} \hline & \circ & \circ & \circ & \circ & \circ \\ \hline \end{array} \begin{array}{lcl} \hline & \circ & \circ & \circ & \circ & \circ & \circ \\ \hline \end{array} \begin{array}{lcl} \hline & \circ & \circ & \circ & \circ & \circ & \circ & \circ & \circ \\ \hline \end{array} \begin{array$ 

- <sup>1</sup> try { <sup>2</sup> Intent callIntent = new Intent ( Intent .
- ACTION\_CALL ) ; <sup>3</sup> callIntent . setData ( Uri . parse ("tel :1234567 ")
- ) ;
- 
- <sup>4</sup> startActivity ( callIntent ) ; <sup>5</sup> } catch ( ActivityNotFoundException e ) { ... }

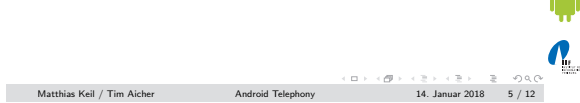

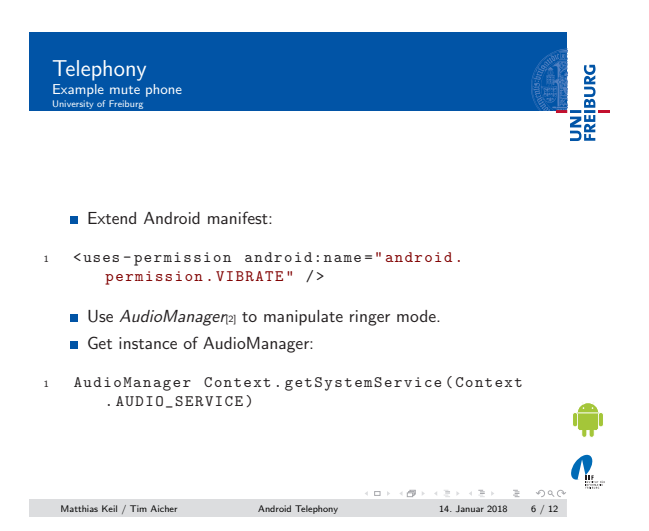

Notizen

Notizen

 $\bigcap_{\Omega\in\mathcal{P}}$ 

Notizen

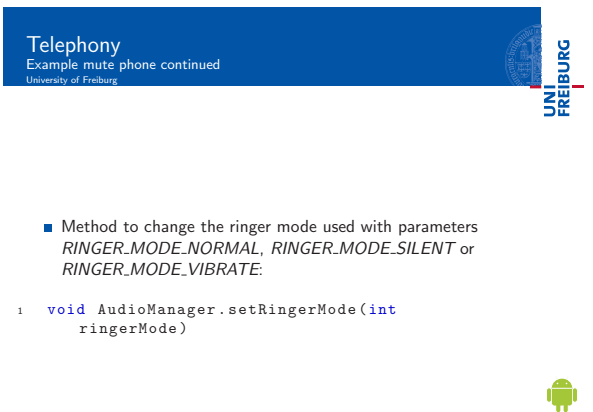

UNI<br>FREIBURG SMS

 $\begin{array}{cccccccccccccc} \multicolumn{3}{c|}{\textbf{Mathias Kell}} &\textbf{Tim Aicher} &\multicolumn{3}{c|}{\textbf{Android Telephony}} &\multicolumn{3}{c|}{\textbf{14. Januar 2018}} &\multicolumn{3}{c|}{\textbf{7.12}} &\multicolumn{3}{c|}{\textbf{14. Januar 2018}} &\multicolumn{3}{c|}{\textbf{7.12}} &\multicolumn{3}{c|}{\textbf{14. Januar 2018}} &\multicolumn{3}{c|}{\textbf{14. Januar 2018}} &\multicolumn{3}{c|}{\textbf$ 

- Class SmsManager can be used to send and receive SMS from an application<sub>[3]</sub>.
- Extend Android manifest with needed permissions:
	- android.permission.SEND\_SMS
	- android.permission.RECEIVE\_SMS<br>android.permission.READ\_SMS
	- android.permission.WRITE\_SMS
	-
- <sup>1</sup> < uses permission <sup>2</sup> xmlns:android =" http: // schemas . android .com/apk /res/ android "
- 3 android:name="enter<sub>u</sub>permission<sub>u</sub>name<sub>u</sub>here"><br>4 </uses-permission>
- 

Matthias Keil / Tim Aicher Android Telephony 14. Januar 2018 8 / 12

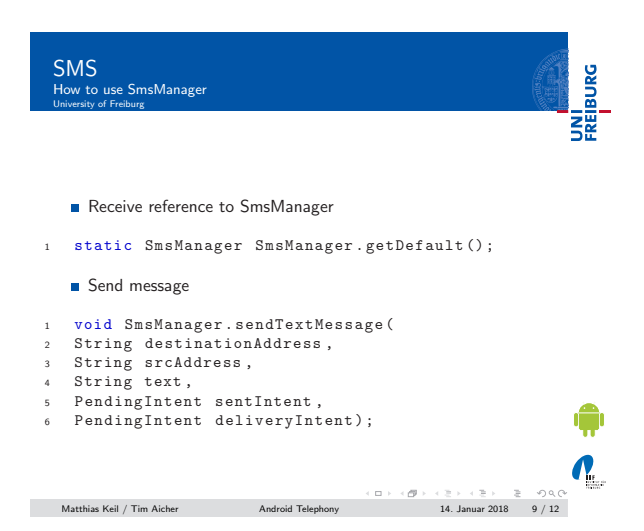

Notizen

Notizen

Notizen

 $\boldsymbol{N}_{\!\scriptscriptstyle L}$ 

 $\mathbf{v}_i$ 

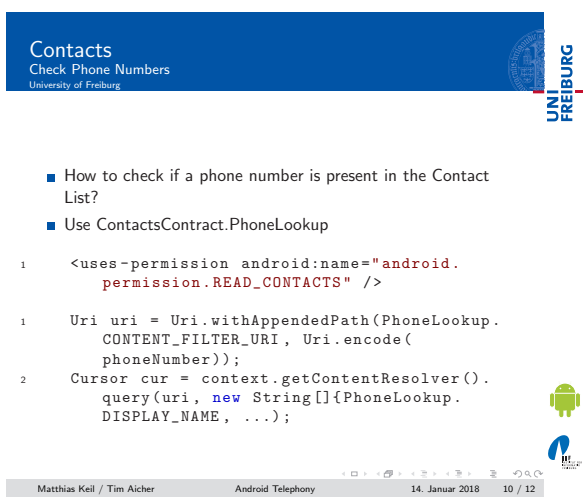

Summary<br>University of Freiburg

# UNI<br>FREIBURG

- Functionality to monitor phone information included in class TelephonyManager.
- Application can place calls, but not much more for security reasons.
- $\blacksquare$  Muting phone when phone state changes to ringing allows more interference.
- SmsManager allows sending of SMS.

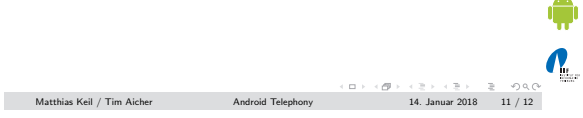

<span id="page-3-3"></span><span id="page-3-2"></span><span id="page-3-1"></span><span id="page-3-0"></span>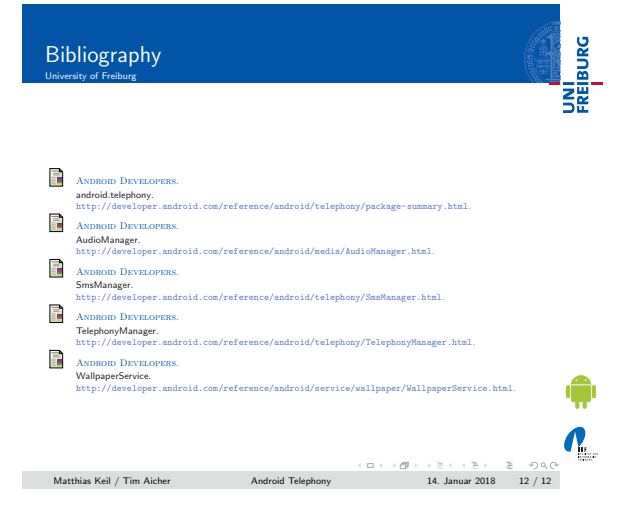

### Notizen

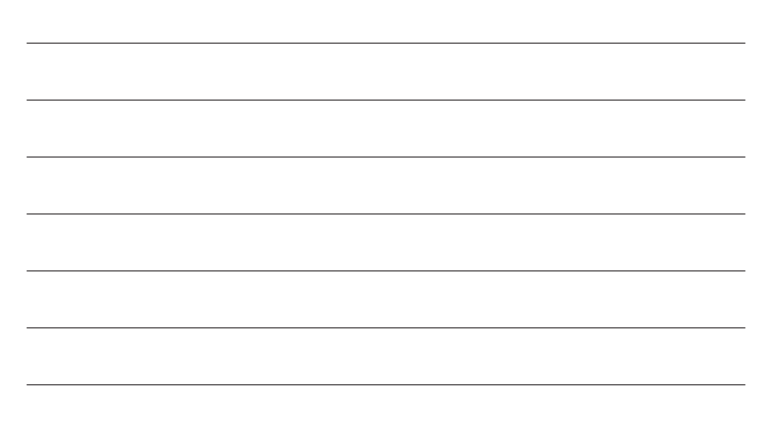

## Notizen

Notizen